# CentreCOM LM33-PCM-T **ユーザーズマニュアル 3**

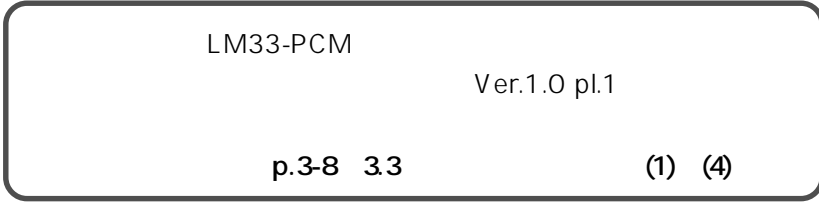

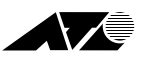

LM33-PCM

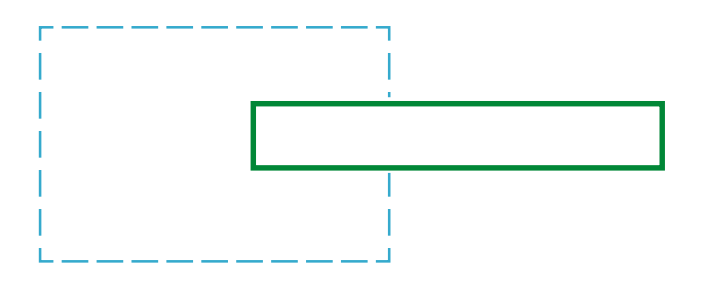

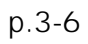

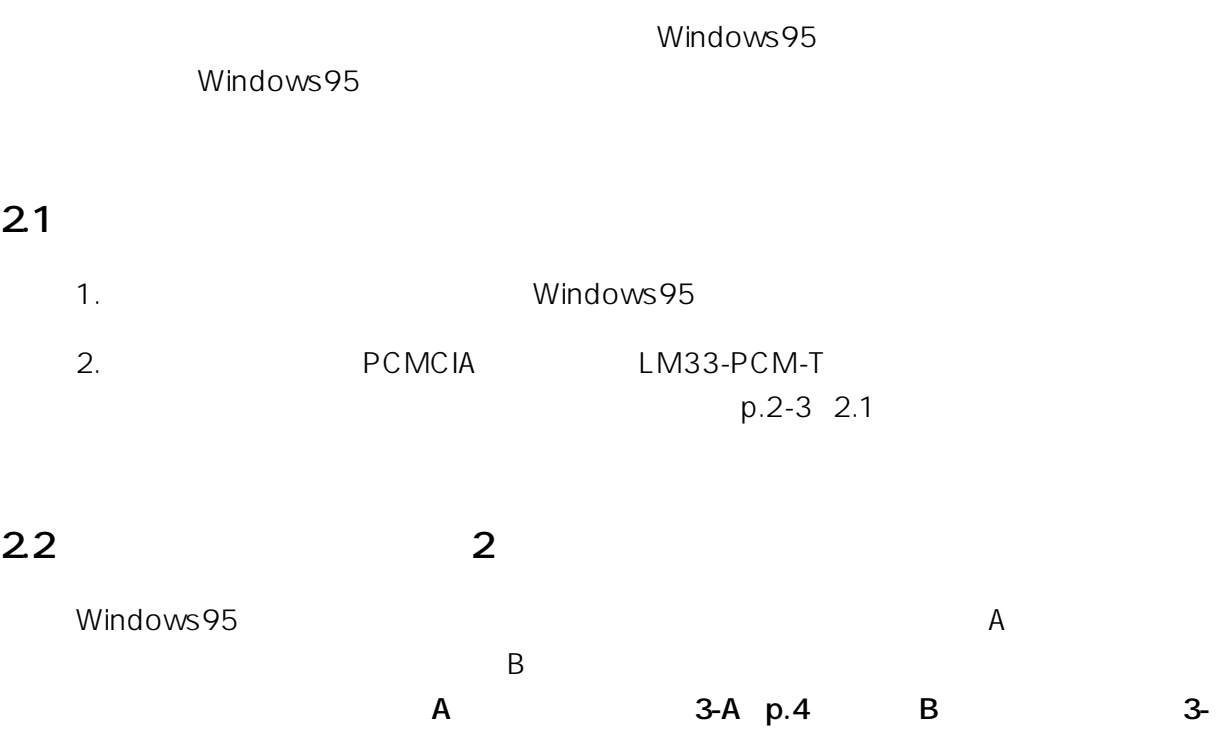

**B** p.6

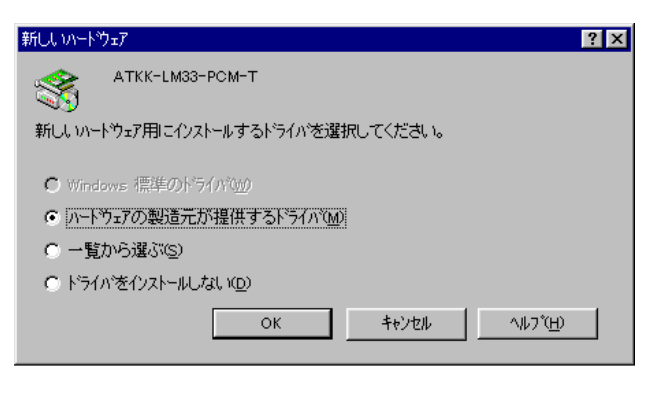

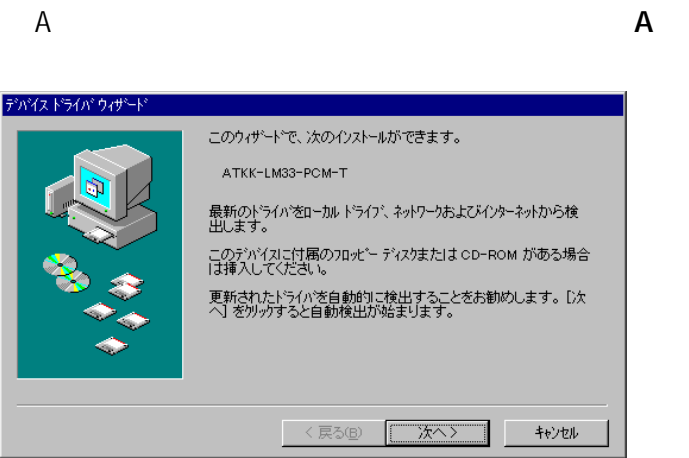

 $\mathsf N$ 

# step1.

Windows95 LM33-PCM-T

#### $OK$

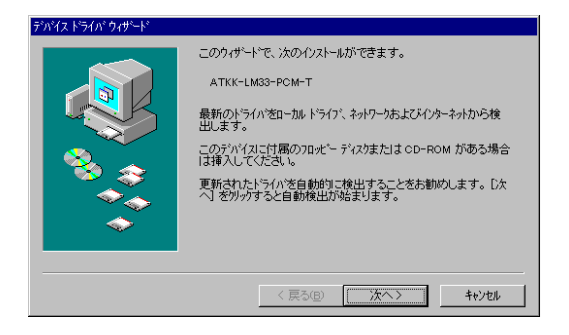

# LM33-PCM

 $A:\lambda$  OK

 $\mathsf{A}:$ 

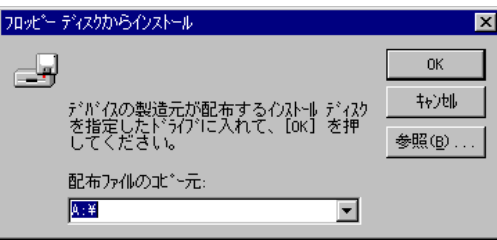

## step<sub>2</sub>.

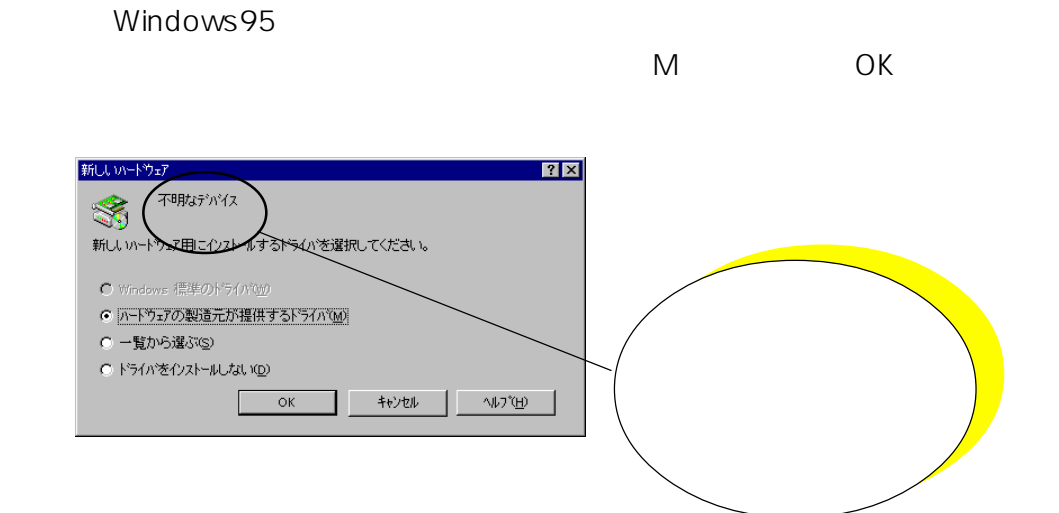

4

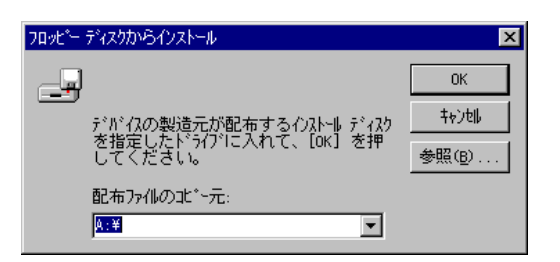

#### step3.

Windows95

 $M$  OK 新しいトウェア  $\overline{2|X|}$ 不明なデバイス 新しいトウェア用にインストールするドライバを選択してください。 C Windows 標準のトライバ0w0 ● ハードウェアの製造元が提供するドライバ(M) C 一覧から選ぶ(S) C ドライバをインストールしない(D) OK ++Vth W7(H)

LM33-PCM  $A:\lambda$  OK

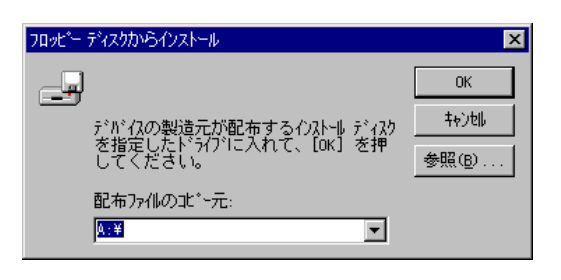

p.3-9 5

## step1.

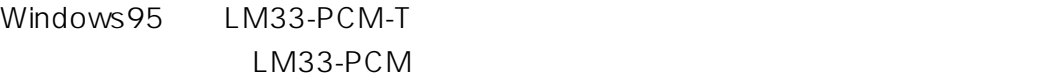

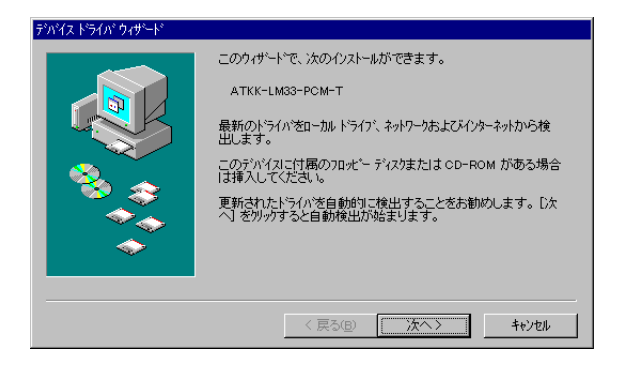

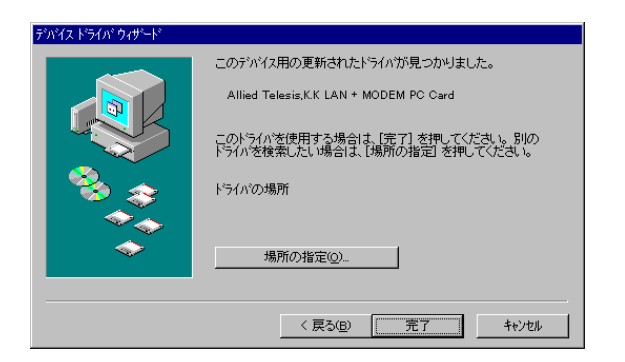

step<sub>2</sub>

LM33-PCM

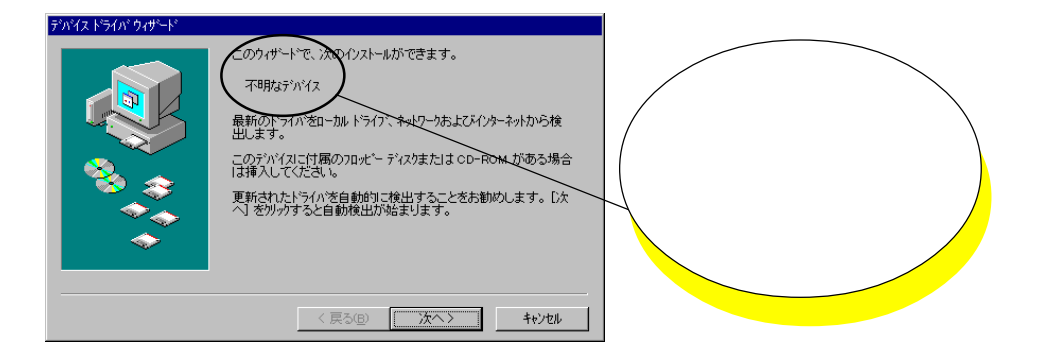

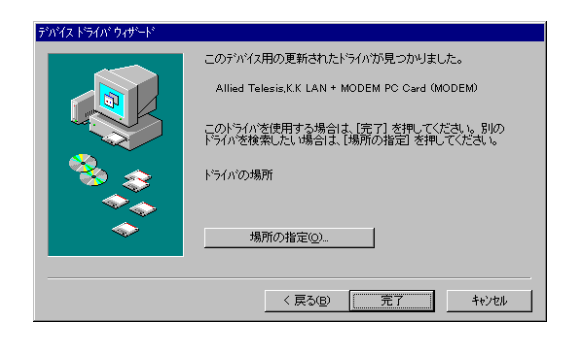

# step3.

## LM33-PCM

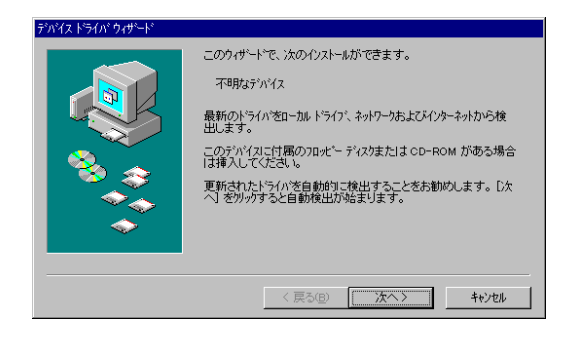

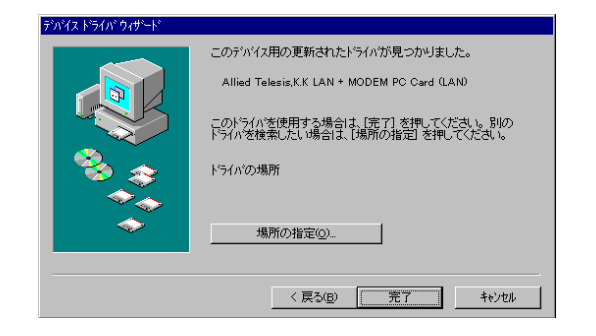

### p.3-9 5

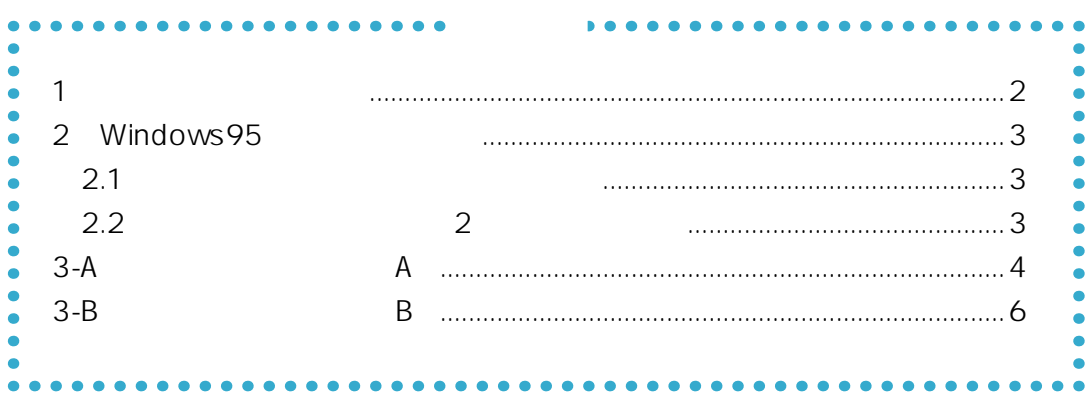

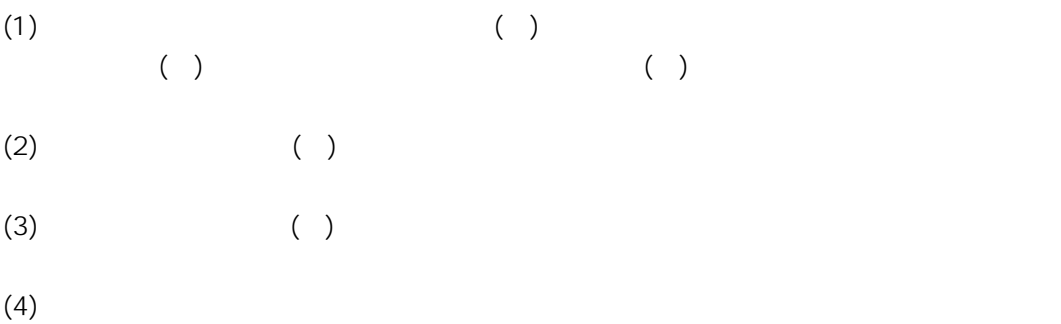

©1996

CentreCOM Windows Microsoft Corporation

1996 12 Ver. 1.0 pl. 0 1st release